## *Vienne botte Linux hors du terrain, Windows Vista entre*

**Microsoft** Posté par : JerryG Publiée le : 9/6/2008 0:00:00

Au temps de la guerre sainte, **Microsoft contre Linux,** certaines de nos belles capitales avaient brandi le spectre Linux en menace contre Microsoft, un chantage à l'escompte sur facture, **la belle Autrichienne** malgré les avances du Redmondien avait fait la sourde oreille et optée pour Linux, **Vienne fait machine arrière, vire Linux et opte pour Microsoft**.

Dans la bataille qui oppose les 2 frères ennemis, l'OpenSource avait fait de Vienne son étendard, la capitale avait crié haut et fort son passage en force à Linux et OpenOffice au grand dam de Microsoft par le biais d'une distribution-maison "*Wienux*" (un clin d'oeil), mais un problème technique botte Linux en touche.

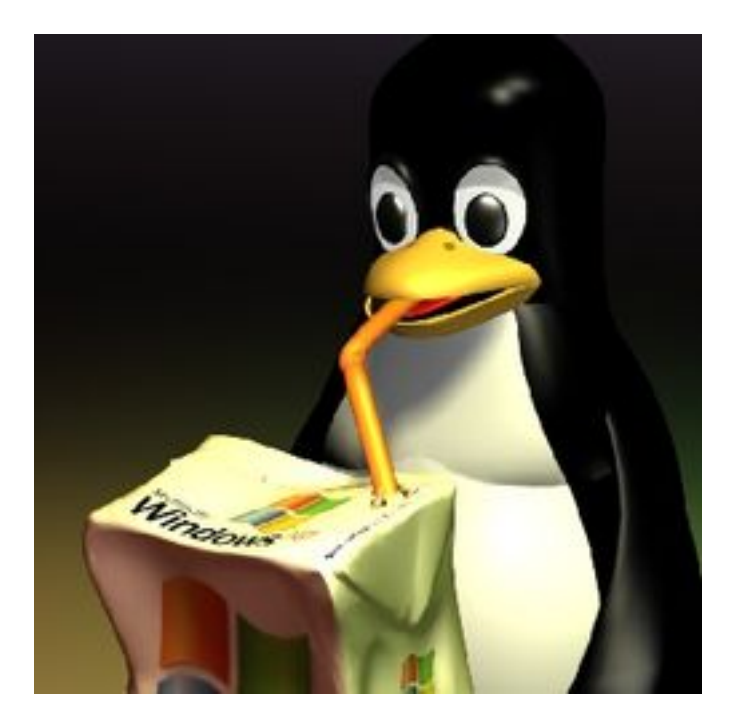

## **Petit retour dans le passé :**

**En 2005, Linux fait** des vagues dans le monde Windows, avec un argument de poids, le prix défiant toute concurrence, la licence Linux et OpenOffice est gratuite, alors la capitale opte pour une distribution maison via une base Debian, Windows 2000 se voit relayer au placard.

Microsoft dépêche sur place ses VRP et pas des moindres, **Bill Gates** et même **Steve Ballmer** ont fait des contres propositions mais restées sans voix, Linux et OpenOffice s'installeront dans les administrations viennoises et un premier jet de migration concerne **1.000** PC de l'administration des crèches de la ville, Microsoft sort les Kleenex-Club, les dès sont jetés.

Vienne souhaitait alléger sa facture informatique d'où le choix de Linux et d'OpenOffice.

## *Retour au présent :*

Les autorités locales de la ville viennent de constater l'échec de la migration vers Linux, non pas que le système soit mis en défaut, mais un problème technique va tout remettre en cause, l'Autrichienne divorce de Linux et épouse Windows Vista et Office 2007 en secondes noces.

Un programme d'apprentissage de la langue autrichienne à destination des enfants d'immigrés nécessite un PlugIn pour le navigateur Internet Explorer et ce même logiciel rencontre des problèmes avec l'application Wine, bien connue dans le monde Linux pour faire tourner des applications Windows sous Linux.

Les amateurs de jeux vidéo sous Linux utilisent Wine, un "émulateur" (bien que Wine se défende d'être un émulateur) mais sa configuration requière aussi quelques compétences et le logiciel apprentissage de langue rencontre des soucis d'interopérabilité.

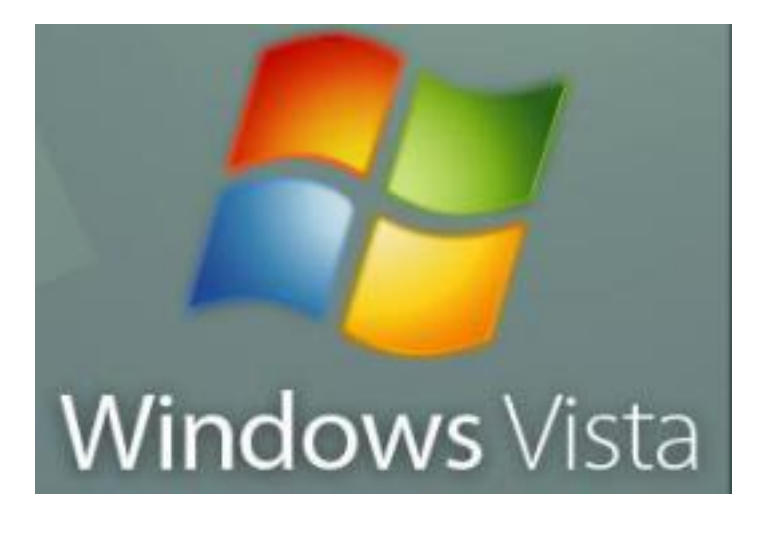

**La décision est prise, Vienne se sépare de Linux et d'OpenOffice** pour revenir dans le girond de Microsoft avec les deux dernières applications Next-Gen de Microsoft, Windows Vista et Office 2007 dont le format de fichier OpenXML a reçu ses lettres de noblesse par sa certification ISO.

Et comme Vienne ne fait pas les choses à moitié, les 1.000 PC d'origine sous Wienux passeront aussi sous Windows Vista et Office 2007, avec un dual boot Linux/Vista et Wienux continuera son développement en interne et OpenOffice sera utilisée par des volontaires, dixit **ZDnet**.

Bien sûr le parti écologiste viennois crie au scandale et affirme que ce problème technique n'est pas suffisant en soi pour justifier la décision de se passer de Linux, notamment quand on pense que le logiciel d'apprentissage de langues a été développé par Microsoft.

Les écologistes affirment aussi que le logiciel d'apprentissage de langues bien que fonctionnant sous Internet Explorer devrait trouver une solution de compatibilité avec Firefox, mais pas avant 2009 et s'interrogent sur la précipitation de l'autorité à avoir évincé Linux au profit de Vista.

Les **32.000** PC de la ville de Vienne passeront sous Windows Vista et Office 2007 avant la fin de l'année.

En tout cas chez Microsoft à Redmond, Steve Ballmer prend des bains de lait d'ânesse et boit du Don Pérignon à la louche en pensant qu'il ne sert à rien de courir, mais qu'il faut partir à temps.